Министерство цифрового развития, связи и массовых коммуникаций Российской Федерации Федеральное государственное бюджетное образовательное учреждение высшего образования «Сибирский государственный университет телекоммуникаций и информатики» (СибГУТИ)

Уральский технический институт связи и информатики (филиал) в г. Екатеринбурге (УрТИСИ СибРУТИ)

> УТВЕРЖДАЮ директор УрТИСИ СибГУТИ Минина Е.А. 2023 г.

# РАБОЧАЯ ПРОГРАММА ДИСЦИПЛИНЫ

### ФТД.В.01 Основы искусственного интеллекта

Направление подготовки / специальность: 11.03.02 «Инфокоммуникационные

#### технологии и системы связи»

Направленность (профиль) / специализация: Транспортные сети и системы

связи

#### Форма обучения: очная, заочная

Год набора: 2024

Екатеринбург, 2023

Министерство цифрового развития, связи и массовых коммуникаций Российской Федерации Федеральное государственное бюджетное образовательное учреждение высшего образования «Сибирский государственный университет телекоммуникаций и информатики» (СибГУТИ) Уральский технический институт связи и информатики (филиал) в г. Екатеринбурге

(УрТИСИ СибГУТИ)

УТВЕРЖДАЮ директор УрТИСИ СибГУТИ *\_\_\_\_\_\_\_\_\_\_\_\_\_\_\_\_*Минина Е.А. « »  $2023$  г.

# **Р А Б О Ч А Я П Р О Г Р А М М А Д И С Ц И П Л И Н Ы**

## **ФТД.В.01 Основы искусственного интеллекта**

Направление подготовки / специальность: **11.03.02 «Инфокоммуникационные** 

### **технологии и системы связи»**

Направленность (профиль) / специализация**: Транспортные сети и системы** 

**связи**

Форма обучения: **очная, заочная**

Год набора: 2024

Екатеринбург, 2023

Разработчик (-и) рабочей программы: к.т.н., доцент

подпись

/ Н.В. Будылдина /

Утверждена на заседании кафедры инфокоммуникационных технологий и мобильной связи (ИТиМС) протокол от 28.11.2023 г. № 3

Заведующий кафедрой ИТиМС

Согласовано: Заведующий выпускающей кафедрой

/ Н.В. Будылдина / подпись / Е.И. Гниломёдов / подпись

Ответственный по ОПОП

/ Е.И. Гниломёдов / полнись

Основная и дополнительная литература, указанная в п.6 рабочей программы, имеется в наличии в библиотеке института и ЭБС.

Заведующий библиотекой

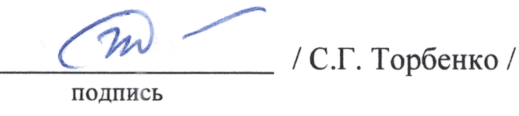

подпись

Утверждена на заседании кафедры инфокоммуникационных технологий и мобильной связи (ИТиМС) протокол от 28.11.2023 г. № 3

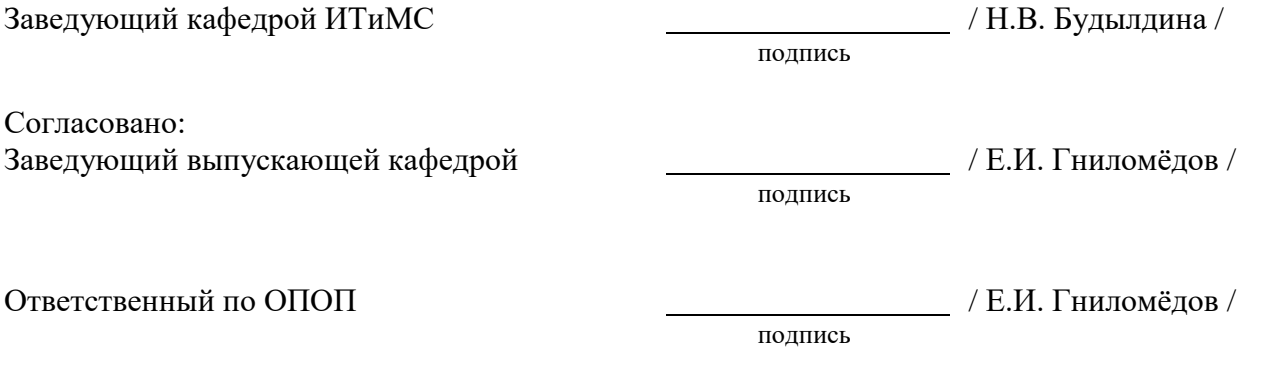

Основная и дополнительная литература, указанная в п.6 рабочей программы, имеется в наличии в библиотеке института и ЭБС.

подпись

Заведующий библиотекой и пространных поставлять деятельно доступно (С.Г. Торбенко /

### 1. Перечень компетенций и индикаторов их достижения

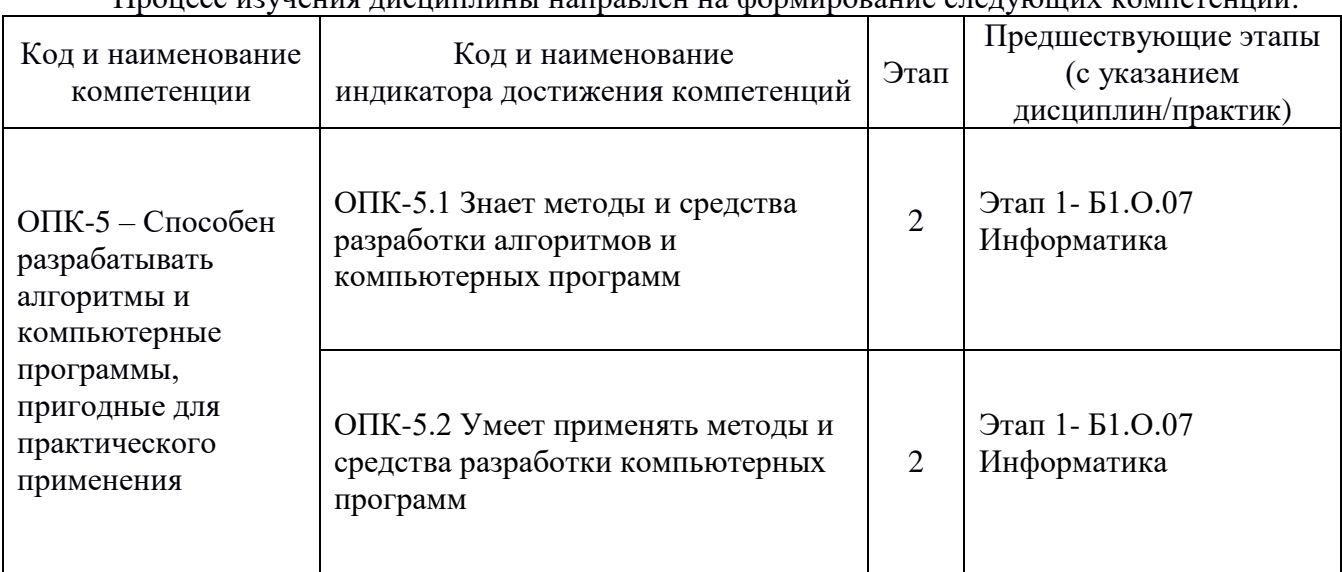

Процесс изучения лисциплины направлен на формирование следующих компетенций

Форма промежуточной аттестации по дисциплине - зачет

#### 2. Показатели, критерии и шкалы оценивания компетенций

2.1. Показателем оценивания компетенций на этапе их формирования при изучении дисциплины является уровень их освоения.

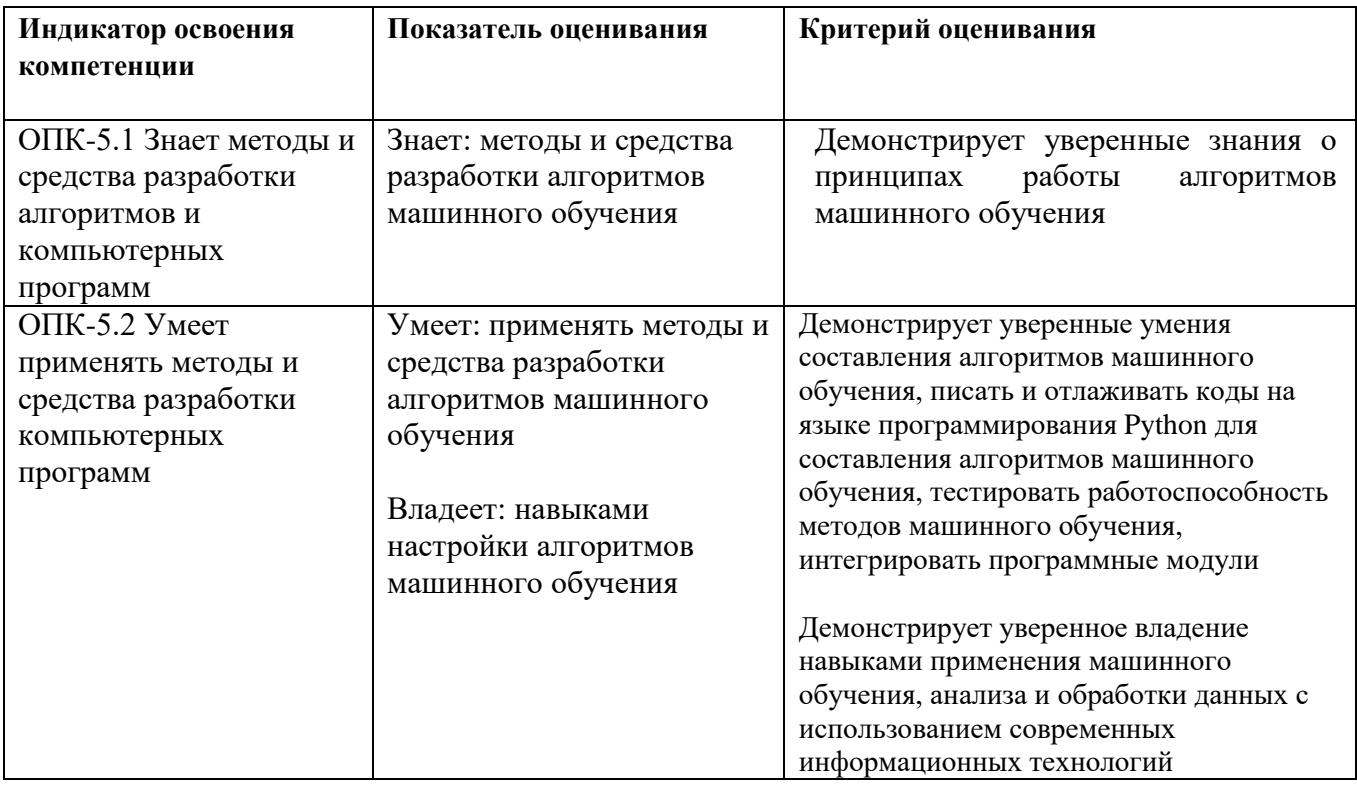

#### **Шкала оценивания.**

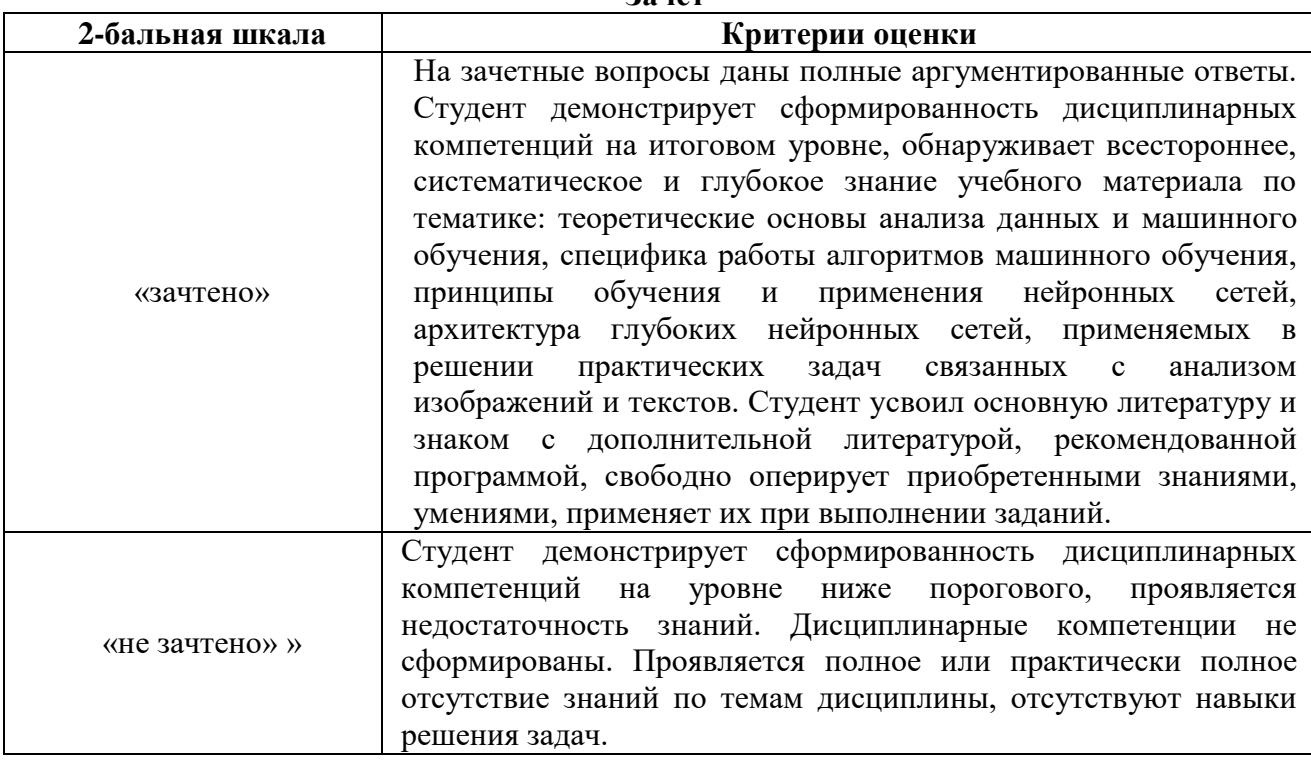

#### **3. Методические материалы, определяющие процедуры оценивания по дисциплине**

**3.1. В ходе реализации дисциплины используются следующие формы и методы текущего контроля** 

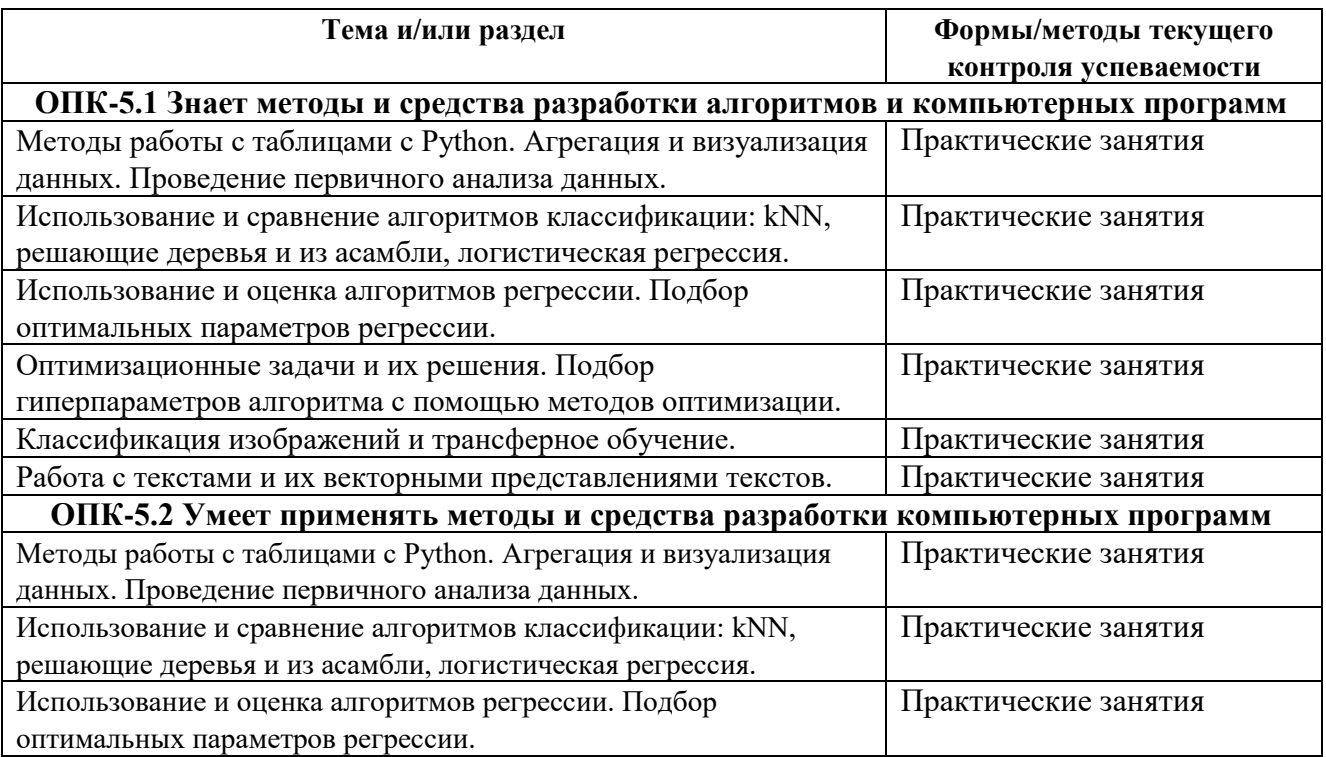

#### **Зачет**

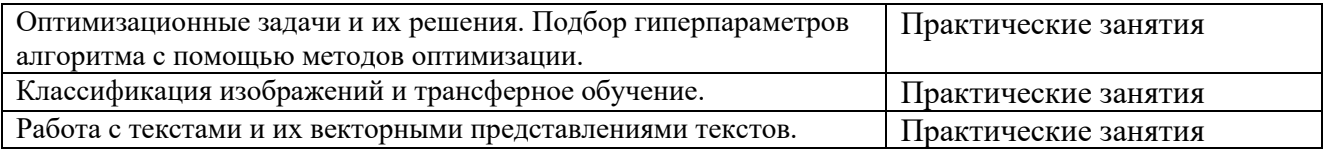

#### $3.2.$ Типовые материалы текущего контроля успеваемости обучающихся

#### ОПК-5.1 Знает методы и средства разработки алгоритмов и компьютерных программ

Пример задания на практическое занятие

1 Цель работы:

1.1 Изучить основы работы с таблицами в Python, агрегацией, визуализацией и проведением первичным анализом данных.

2 Подготовка к работе:

2.1 Используя литературу, изучить работу с таблицами в Python.

3 Задание:

3.1 Выполнить следующее задание. Построить при помощи библиотеки pandas построить таблицу, используя следующие исходные данные.

Таблица должна иметь следующий вид (рисунок 1)

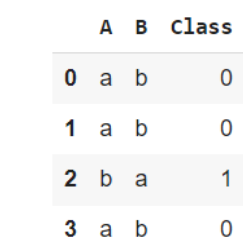

Рисунок 1 - Таблица с использованием библиотеки pandas.

3.2 При помощи библиотеки pandas открыть таблицу с использованием готового csv данному  $\leddot \$ Share Преподаватели общая От файла указанного  $\Pi$ O пути: Каменскова\Метолы машинного обучения\DataSetRadAndDP10000 PC1. Переименовать столбны на свои названия.

3.3 При помощи библиотеки pandas создать две таблицы, разделив пополам таблицу из п.3.2 (первую половину колонок в первую таблицу, вторую половину колонок во вторую таблицу).

3.4 При помощи библиотеки pandas создать таблицу, состоящая из двух таблиц из п.3.3 (подсказка функция merge в pandas).

3.5 При помоши библиотеки matlotlib создать график в котором, ось ординат это второй столбец, ось абсцисс это третий столбец из таблицы п.3.4.

3.6 В созданном графике создать легенду, где указывается название прямой (свое придумать).

3.7 В созданном графике изменить диапазон оси ординат и абсцисс.

3.8 Перевести значения таблицы в двумерную матрицу (двумерный массив), используя библиотеку numpy.

#### ОПК-5.2 Умеет применять методы и средства разработки компьютерных программ

Пример задания на практическое занятие

1 Цель работы:

1.1 Изучить основы работы с методами классификации в машинном обучении.

2 Полготовка к работе:

2.1 Используя литературу, изучить работу с методами машинного обучения и библиотекой Tensorflow.

3 Залание:

3.1 Необходимо перейти по ссылке, просмотреть пример и выполнить следующее задание, используя метод kNN.

Исходные данные:

Всего 5 классов, каждый класс должен иметь свой уникальный цвет, на каждый класс по 30 объектов (можете использовать свои данные, главное задокументировать)

пример  $kNN:$ Ссылка на метода https://colab.research.google.com/drive/1ULIFjTDe1DNCHPLc0bu\_bbatU-HNbHJJ?usp=sharing

3.2 Необходимо перейти по ссылке, просмотреть пример и выполнить следующее задание, используя метод решающих деревьев.

Исходные данные:

Представьте себе, что вы - медицинский исследователь, собирающий данные для исследования. Вы собрали данные о нескольких пациентах, страдающих одним и тем же заболеванием. В ходе лечения каждый пациент принимал один из 5 препаратов: препарат А, препарат В, препарат с, препараты х и у.

Ваша задача состоит в том, чтобы построить модель, позволяющую определить, какое лекарство может подойти будущему пациенту с тем же заболеванием. Признаками этого набора данных являются возраст, пол, артериальное давление и уровень холестерина у пациентов, а целью - лекарство, на которое отреагировал каждый пациент.

Это пример многоклассового классификатора, и вы можете использовать обучающую часть набора данных для построения дерева решений, а затем использовать его для предсказания класса неизвестного пациента или для назначения лекарства новому пациенту.

Источник ланных: IBM

Ссылка на набор ланных: https://drive.google.com/file/d/11GtR4R4aRHvASNhkT3nvtNruaJtCCi4D/view?usp=sharing

Ссылка решающих деревьев набор на пример метода  $\overline{M}$ на данных: https://colab.research.google.com/drive/1wSy3C-

SugC9yJFex3hPAvXNWDnhYUSdc#scrollTo=Rm9E8HBmUtuH

https://drive.google.com/file/d/1gLlp4K7SFuWsM5rcD3MTWTIPSnwkomOW/view?usp=sharing

3.3 Необходимо перейти по ссылке, просмотреть пример и выполнить следующее задание, используя логическую регрессию.

Исхолные ланные:

Сделать оценку набора данных о выживаемости "Титаника" при помощи логической регрессии.

Ссылка на набор данных:

https://drive.google.com/drive/folders/10E3QfSH7heG1Z62eA5KpmNvLMrKkKaOb?usp=sha ring

Ссылка на пример метода логической регрессии: https://colab.research.google.com/drive/1WpbVl5eTdCtcq0og86xWVuCst72ZB9mF?usp=sharing

#### **3.3. Типовые материалы для проведения промежуточной аттестации обучающихся**

Типовые темы для расчетно-графической работы «Проектирование нейронной сети для прогнозирования синтезирования линзовых антенн»

Типовые вопросы и задания к зачету:

- 1) Байесовский классификатор. Оценка признаков (Gaussian, Bernoulli, Multinomial). EM алгоритм.
- 2) Кластеризация. kMeans, kMeans++, MeanShift, DBSCAN.
- 3) Ансамбли. Soft and Hard Voting. Bagging. Случайный лес.
- 4) Метрический классификаторы. kNN. WkNN.
- 5) Линейная регрессия. LASSO, LARS. CART.
- 6) Деревья решений. Информационный выигрыш. Ошибка классификации, энтропия, критерий Джини. Прунинг.
- 7) Глобальный поиск. Случайный поиск. Grid search. Случайное блуждание. Байесовская оптимизация.
- 8) Линейная регрессия. Полиноминальная регрессия. Гребневая регрессия.
- 9) AdaBoost. Градиентный бустинг решающих деревьев.
- 10) Кластеризация. Agglomerative Clustering. Метрики кластеризации.
- 11) Оценка классификации. Эффективность по Парето. Precision-Recall и ROC кривые. AUC.
- 12) Нейронные сети. Перцептрон Розенблатта. Обратное распространение градиента. Функции активации. Softmax.
- 13)Локальный поиск. Hill Climb и его разновидности. Отжиг. Генетический алгоритм.
- 14) Метод опорных векторов. Ядра.

Банк контрольных вопросов, заданий и иных материалов, используемых в процессе процедур текущего контроля и промежуточной аттестации находится в учебно-методическом комплексе дисциплины и/или представлен в электронной информационно-образовательной среде по URI: <http://www.aup.uisi.ru/>.

#### **3.4. Методические материалы проведения текущего контроля и промежуточной аттестации обучающихся**

Перечень методических материалов для подготовки к текущему контролю и промежуточной аттестации:

- 1. Методические указания к выполнению лабораторных работ по дисциплине «Основы искусственного интеллекта». –URL: <http://www.aup.uisi.ru/>.
- 2. Методические указания к выполнению расчетно-графической работы по дисциплине «Основы искусственного интеллекта». –URL: <http://www.aup.uisi.ru/>.